## **Aufgabe- Kontextmenü**

[Das Kontextmenü das zu einer Aufgabe gehört kann z.B. über den Processmanager Client erreicht](https://wiki.tim-solutions.de/lib/exe/detail.php?id=software%3Atim%3Atask_context&media=software:tim:aufgabe_kontext.jpg) [werden. Hierfür muss auf einer Aufgabe ein Rechtsklick ausgeführt werden.](https://wiki.tim-solutions.de/lib/exe/detail.php?id=software%3Atim%3Atask_context&media=software:tim:aufgabe_kontext.jpg)

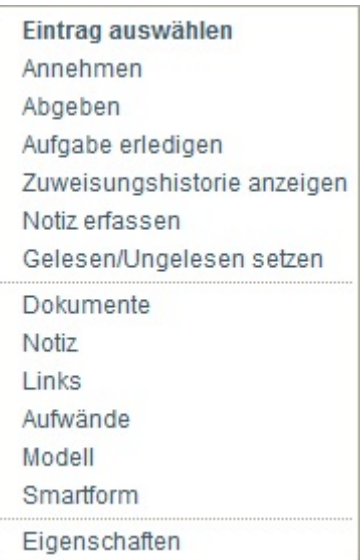

From: <https://wiki.tim-solutions.de/> - **TIM Wiki / [NEW TIM 6 Documentation](https://doc.tim-solutions.de)**

Permanent link: **[https://wiki.tim-solutions.de/doku.php?id=software:tim:task\\_context](https://wiki.tim-solutions.de/doku.php?id=software:tim:task_context)**

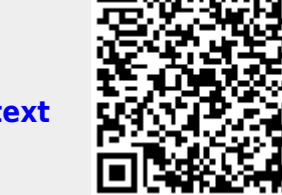

Last update: **2021/07/01 09:52**